**SysTools Outlook OST To MBOX Converter крякнутая версия Torrent Скачать бесплатно без регистрации [Latest]**

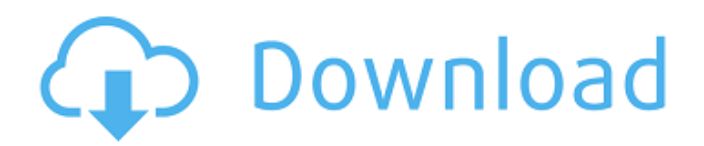

#### **SysTools Outlook OST To MBOX Converter Crack + Torrent (Activation Code) Download PC/Windows**

SysTools Outlook OST to MBOX Converter — это программа, помогающая пользователям легко конвертировать файлы OST в MBOX, сохраняя при этом структуру папок исходного файла. Простой, интуитивно понятный интерфейс Приложение поставляется с простым в использовании и понятным интерфейсом, который позволяет пользователям выбирать файл OST, который они хотят преобразовать, всего несколькими щелчками мыши, что делает его подходящим даже для пользователей без продвинутых навыков работы с компьютером. С помощью этого инструмента пользователи могут сканировать и восстанавливать содержимое поврежденных файлов OST. После процесса преобразования файлы MBOX можно импортировать и открывать в совместимых приложениях. Просмотр содержимого файлов OST Программа позволяет пользователям просматривать все элементы в своих файлах OST после завершения процесса импорта. Содержимое файла перечисляется в исходных папках, что позволяет пользователям преобразовывать определенные элементы, которые они хотят, такие как входящие, исходящие, черновики или отправленные элементы. Утилита отображает различные сведения о каждом элементе исходного файла, включая отправителя и получателя, тему, данные, адреса электронной почты и т.п. Кроме того, он также может отображать сведения об элементах календаря, журнала, задач и заметок. Сохранить исходную иерархию папок Инструмент может поддерживать метаданные файла OST во время процесса преобразования, таким образом гарантируя, что файл MBOX предлагает те же возможности, что и исходный файл OST. Пользователи могут преобразовать все элементы OST-файла в MBOX, но они также могут снять флажки с элементов или целых папок, которые они больше не хотят преобразовывать. Наслаждайтесь быстрыми операциями Утилита может обеспечить высокую производительность, имея возможность импортировать файл OST и отображать его содержимое за считанные секунды, хотя все зависит от размера этого файла. Приложение не требует большого количества системных ресурсов для выполнения этой задачи. В общем, SysTools Outlook OST to MBOX Converter может оказаться хорошим вариантом для тех пользователей, которые заинтересованы в переходе с Outlook на другой почтовый клиент, а также хотят перенести все данные из своих учетных записей в новое приложение. Хотя это немного дорого, инструмент быстрый и простой в использовании. Четверг, 31 марта 2015 г. Неудержимый олень: Camponotus pennsylvanicus, серия 1 Camponotus pennsylvanicus — высокоинвазивный вид, завезенный в Северную Америку морскими контейнерами. В этом видео мы следим за жизненным циклом

### **SysTools Outlook OST To MBOX Converter Crack Download**

Если у вас есть поврежденный OST-файл или почтовый ящик Outlook, который вы не можете прочитать (не можете открыть, после устранения неполадок попробуйте восстановить OST-файл из резервной копии) или если вам нужно перенести почту из одного почтового ящика в другой, вы можете использовать этот продукт для переноса электронной почты из Outlook в формат MBOX. Эта программа предназначена для копирования ваших электронных писем из Outlook в формат MBOX и наоборот. Но это далеко не обычное приложение. Обзор продукта: InkWords — это бесплатный конвертер Office в PDF для Mac OS X. Это программное обеспечение преобразует документы Microsoft Office (.docx, .pptx, .xlsx, .ppt, .xlw) напрямую в Adobe PDF и поддерживает .csv, .xml, .htm, .html, .txt, .txtx, .rtf, .pps, .ps и другие форматы файлов. Преобразование файлов PowerPoint в презентации PowerPoint и Microsoft Visio в кроссплатформенные векторные рисунки. InkWords чрезвычайно прост в использовании и экономит ваше время и энергию при изучении большого количества альтернативных вариантов. Лицензия: Лицензия на 12 месяцев включена. Особенности продукта: \* Преобразование файлов Microsoft Office (.doc,.xls,.ppt,.pptx) в Adobe PDF. \* В некоторых случаях преобразование пропускается на вашем компьютере, поэтому вы можете перенести файл на другой компьютер, чтобы завершить преобразование. \* Легкая скорость преобразования, всего пара секунд для каждого файла. \* Поддержка PDF/A, PDF/UA, PDF/UA-3, PDF/X-3, PDF/X-4, PDF с тегами и PDF/Epub. \* Форматы файлов: .doc, .ppt, .xls, .xlsx, .pptx, .pptm, .ppti, .xml, .csv, .htm, .html, .txt, .txtx, .rtf, .pps,. пс, .psd, .eps. \* Он может

автоматически распознавать размер страницы и автоматически изменять макет страницы. \* Водяной знак может быть применен к сгенерированным документам. \* Сохраняйте выходные файлы во всех типах изображений, таких как .jpeg, .png, .tif, .gif, .bmp. \* Создавайте PDF/X-3 или PDF/X-4 на одной странице. \* Создание pdf/epub или pdf/x-3 или pdf/x-4 на том же 1709e42c4c

# **SysTools Outlook OST To MBOX Converter Crack +**

SysTools Outlook OST to MBOX Converter — это программа, помогающая пользователям легко конвертировать файлы OST в MBOX, сохраняя при этом структуру папок исходного файла. Простой, интуитивно понятный интерфейс Приложение поставляется с простым в использовании и понятным интерфейсом, который позволяет пользователям выбирать файл OST, который они хотят преобразовать, всего несколькими щелчками мыши, что делает его подходящим даже для пользователей без продвинутых навыков работы с компьютером. С помощью этого инструмента пользователи могут сканировать и восстанавливать содержимое поврежденных файлов OST. После процесса преобразования файлы MBOX можно импортировать и открывать в совместимых приложениях. Просмотр содержимого файлов OST Программа позволяет пользователям просматривать все элементы в своих файлах OST после завершения процесса импорта. Содержимое файла перечисляется в исходных папках, что позволяет пользователям преобразовывать определенные элементы, которые они хотят, такие как входящие, исходящие, черновики или отправленные элементы. Утилита отображает различные сведения о каждом элементе исходного файла, включая отправителя и получателя, тему, данные, адреса электронной почты и т.п. Кроме того, он также может отображать сведения об элементах календаря, журнала, задач и заметок. Сохранить исходную иерархию папок Инструмент может поддерживать метаданные файла OST во время процесса преобразования, таким образом гарантируя, что файл MBOX предлагает те же возможности, что и исходный файл OST. Пользователи могут преобразовать все элементы OST-файла в MBOX, но они также могут снять флажки с элементов или целых папок, которые они больше не хотят преобразовывать. Наслаждайтесь быстрыми операциями Утилита может обеспечить высокую производительность, имея возможность импортировать файл OST и отображать его содержимое за считанные секунды, хотя все зависит от размера этого файла. Приложение не требует большого количества системных ресурсов для выполнения этой задачи. В общем, SysTools Outlook OST to MBOX Converter может оказаться хорошим вариантом для тех пользователей, которые заинтересованы в переходе с Outlook на другой почтовый клиент, а также хотят перенести все данные из своих учетных записей в новое приложение. Хотя это немного дорого, инструмент быстрый и простой в использовании. Он доступен для скачивания по ссылке ниже. M2Crypto — современная бесплатная библиотека шифрования для Android. Пока он находится в активной разработке, мы хотели бы сделать его полезным для всех и призываем вас использовать его. Вы можете

#### **What's New in the?**

SysTools Outlook OST to MBOX Converter 2.0.0.10 — это полнофункциональный, простой в использовании и мощный конвертер OST в MBOX, который может конвертировать несколько файлов OST в формат MBOX для импорта в программы электронной почты, или вы можете сохранить исходные файлы после преобразование. Поддержка импорта или преобразования OST в MBOX. Можно выбрать из множества вариантов электронных писем и элементов. Всего один клик, чтобы импортировать несколько файлов OST. Конвертируйте несколько файлов OST за раз. Сохраните исходный файл Outlook. Отображение прогресса преобразования. Пробная версия SysTools Outlook OST to MBOX Converter может конвертировать один файл OST в формат MBOX в пакетном режиме. А возможностей инструмента вполне достаточно для того, чтобы конвертировать сразу несколько файлов. Сохраненные файлы OST могут быть импортированы в любые другие почтовые клиенты с некоторой потерей данных, в основном для пользователей, не являющихся пользователями MS Outlook. SysTools может помочь вам сохранить файлы OST без изменений, экспортируя файлы MBOX из файла OST. Итак, это хорошая программа, если вы загружаете несколько файлов OST одновременно и хотите отправить электронное письмо OST с некоторыми важными изменениями, благодаря этой программе вы можете конвертировать несколько файлов OST в формат MBOX, а также вы можете сохранить исходный вид. файлы после преобразования. Вы можете бесплатно загрузить пробную версию SysTools Outlook OST to MBOX Converter по ссылке, указанной ниже, и убедиться, способна ли эта программа достичь вашей цели или нет. Важное примечание: Программа не предоставляет

услуги по установке. В процессе загрузки и установки вы можете столкнуться с предупреждением системы безопасности о том, безопасно ли запускать программное обеспечение. Это стандартный способ защиты вашего ПК. Нажмите здесь, чтобы узнать, как это обойти. Среда, 5 августа 2016 г. Как принять слабое предложение «Ей пришлось еще шесть часов разговаривать по телефону с сыном, настаивая, чтобы он получил деньги, и прося еще времени. Он был с другой женщиной, его шестой, подумала она. Как он мог сделать это с ней?» Если вам нужно проводить дополнительное время со своим парнем, ответ прост, но сложен. Проводить с ним время не лучше, чем принять меньшее предложение. Вам не нужно разговаривать по телефону со своим парнем по шесть часов. вот что бойфренды

# **System Requirements:**

iOS: iPad 2 или новее, iPhone 4S или новее Android: Android-устройство с размером экрана 3,7 дюйма или больше. Windows Phone 7.5 или новее Windows Mobile 7 или более поздней версии Mac OS X 10.5 или новее Онлайн: Нет Минимум онлайнигроков: 1 Интернет-соединения: Нет Издатель: Капком Игроки: 1 Информация перед покупкой Информация перед покупкой Приобрести игру во внутриигровом магазине. Цена: 2,99 доллара США.

Related links: